# **Database Normalization And Design Techniques**

What is database normalization and how does it apply to us? In this article Barry teaches us the best way to structure our database for typical situations.One of the most important factors in dynamic web page development is database definition. If your tables are not set up properly, it can cause you a lot of headaches down the road when you have to perform miraculous SQL calls in your PHP code in order to extract the data you want.

By understanding data relationships and the normalization of data, you will be better prepared to begin developing your application in PHP.

Whether you work with mySQL or Oracle, you should know the methods of normalizing the table schema in your relational database system. They can help make your PHP code easier to understand, easier to expand upon, and in some cases, actually speed up your application.

Basically, the Rules of Normalization are enforced by eliminating redundancy and inconsistent dependency in your table designs.

I will explain what that means by examining the five progressive steps to normalization you should be aware of in order to create a functional and efficient database.

I'll also detail the types of relationships your data structure can utilize.

# **Zero Form**

Let's say we want to create a table of user information, and we want to store each users' Name, Company, Company Address, and some personal bookmarks, or urls.

You might start by defining a table structure like this:

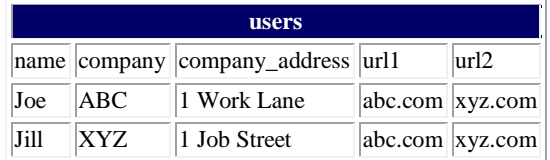

We would say this table is in Zero Form because none of our rules of normalization have been applied yet.

Notice the url1 and url2 fields -- what do we do when our application needs to ask for a third url? Do you want to keep adding columns to your table and hard-coding that form input field into your PHP code? Obviously not, you would want to create a functional system that could grow with new development requirements.

Let's look at the rules for the First Normal Form, and then apply them to this table.

#### **First Normal Form**

- 1. Eliminate repeating groups in individual tables.
- 2. Create a separate table for each set of related data.
- 3. Identify each set of related data with a primary key.

Notice how we're breaking that first rule by repeating the url1 and url2 fields? And what about Rule Three, primary keys?

Rule Three basically means we want to put some form of unique, auto-incrementing integer value into every one of our records. Otherwise, what would happen if we had two users named Joe and we wanted to tell them apart?

When we apply the rules of the First Normal Form we come up with the following table:

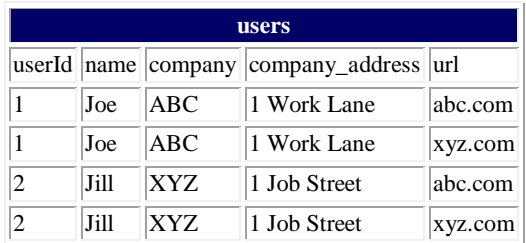

Now our table is said to be in the First Normal Form. We've solved the problem of url field limitation, but look at the headache we've now caused ourselves.

Every time we input a new record into the users table, we've got to duplicate all that company and user name data.

Not only will our database grow much larger than we'd ever want it to, but we could easily begin corrupting our data by misspelling some of that redundant information.

Let's apply the rules of Second Normal Form.

#### **Second Form**

- 1. Create separate tables for sets of values that apply to multiple records.
- 2. Relate these tables with a foreign key.

We break the url values into a separate table so we can add more in the future without having to duplicate data.

We'll also want to use our primary key value to relate these fields:

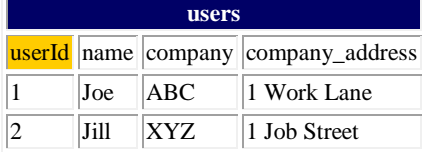

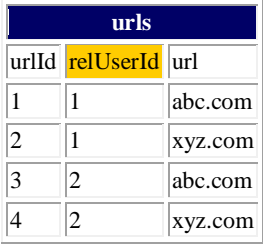

Ok, we've created separate tables and the primary key in the users table, userId, is now related to the foreign key in the urls table, relUserId. We're in much better shape.

But what happens when we want to add another employee of company ABC? Or 200 employees? Now we've got company names and addresses duplicating themselves all over the place, a situation just rife for introducing errors into our data. So we'll want to look at applying the Third Normal Form.

# **Third Normal Form**

1. Eliminate fields that do not depend on the key.

Our Company Name and Address have nothing to do with the User Id, so they should have their own Company Id:

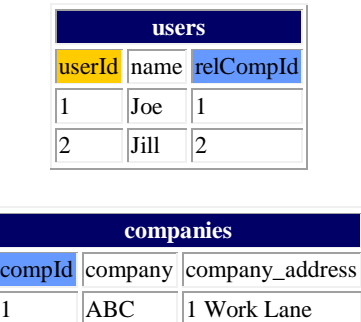

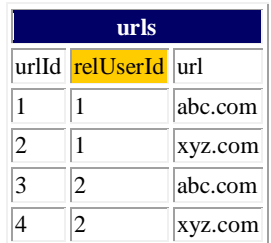

 $\sqrt{2}$   $\sqrt{XYZ}$  1 Job Street

Now we've got the primary key compId in the companies table related to the foreign key in the users table called relCompId, and we can add 200 users while still only inserting the name "ABC" once.

Our users and urls tables can grow as large as they want without unnecessary duplication or corruption of data.

Most developers will say the Third Normal Form is far enough, and our data schema could easily handle the load of an entire enterprise, and in most cases they would be

correct.

But look at our url fields - do you notice the duplication of data? This is perfectly acceptable if we are not pre-defining these fields.

If the HTML input page which our users are filling out to input this data allows a freeform text input there's nothing we can do about this, and it's just a coincidence that Joe and Jill both input the same bookmarks.

But what if it's a drop-down menu which we know only allows those two urls, or maybe 20 or even more.

We can take our database schema to the next level, the Fourth Form, one which many developers overlook because it depends on a very specific type of relationship, the many-to-many relationship, which we have not yet encountered in our application.

### **Data Relationships**

Before we define the Fourth Normal Form, let's look at the three basic data relationships: one-to-one, one-to-many, and many-to-many.

Look at the users table in the First Normal Form example above. For a moment let's imagine we put the url fields in a separate table, and every time we input one record into the users table we would input one row into the urls table. We would then have a one-to-one relationship: each row in the users table would have exactly one corresponding row in the urls table.

For the purposes of our application this would neither be useful nor normalized. Now look at the tables in the Second Normal Form example. Our tables allow one user to have many urls associated with his user record.

This is a one-to-many relationship, the most common type, and until we reached the dilemma presented in the Third Normal Form, the only kind we needed. The many-to-many relationship, however, is slightly more complex. Notice in our Third Normal Form example we have one user related to many urls.

As mentioned, we want to change that structure to allow many users to be related to many urls, and thus we want a many-to-many relationship. Let's take a look at what that would do to our table structure before we discuss it:

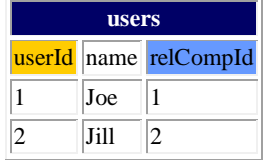

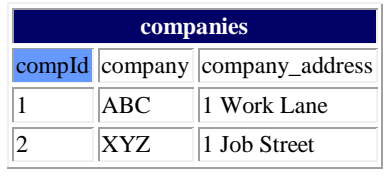

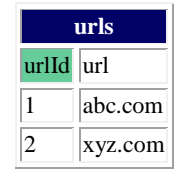

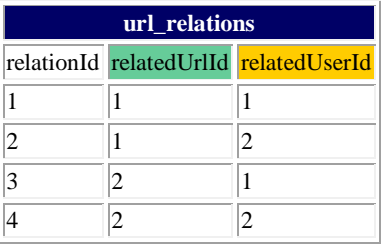

In order to decrease the duplication of data (and in the process bring ourselves to the Fourth Form of Normalization), we've created a table full of nothing but primary and foreign keys in url\_relations.

We've been able to remove the duplicate entries in the urls table by creating the url relations table.

We can now accurately express the relationship that both Joe and Jill are related to each one of, and both of, the urls. So let's see exactly what the Fourth Form Of Normalization entails.

# **Fourth Normal Form**

1. In a many-to-many relationship, independent entities can not be stored in the same table.

Since it only applies to the many-to-many relationship, most developers can rightfully ignore this rule. But it does come in handy in certain situations, such as this one.

We've successfully streamlined our urls table to remove duplicate entries and moved the relationships into their own table.

Just to give you a practical example, now we can select all of Joe's urls by performing the following SQL call:

SELECT name, url FROM users, urls, url\_relations WHERE url\_relations.relatedUserId = 1 AND users.userId = 1 AND urls.urlId = url\_relations.relatedUrlId

And if we wanted to loop through everybody's User and Url information, we'd do something like this:

SELECT name, url FROM users, urls, url\_relations WHERE users.userId = url\_relations.relatedUserId AND urls.urlId = url\_relations.relatedUrlId

# **Fifth Normal Form**

There is one more form of normalization which is sometimes applied, but it is indeed very esoteric and is in most cases probably not required to get the most functionality out of your data structure or application.

Its tenet suggests:

1. The original table must be reconstructed from the tables into which it has been broken down.

The benefit of applying this rule ensures you have not created any extraneous columns in your tables, and that all of the table structures you have created are only as large as they need to be.

It's good practice to apply this rule, but unless you're dealing with a very large data schema you probably won't need it.

# **Conclusion**

I hope you have found this article useful, and are able to begin applying these rules of normalization to all of your database projects, and in case you're wondering where all of this came from, the first three rules of normalization were outlined by Dr. E.F. Codd in his 1972 paper, [Further Normalization of the Data Base Relational Model.](http://citeseer.nj.nec.com/context/71079/0)

Other rules have since been theorized by later Set Theory and Relational Algebra mathematicians.

Source: [http://www.devarticles.com/c/a/MySQL/Database-Normalization-And-](http://www.devarticles.com/c/a/MySQL/Database-Normalization-And-Design-Techniques/)[Design-Techniques/](http://www.devarticles.com/c/a/MySQL/Database-Normalization-And-Design-Techniques/)